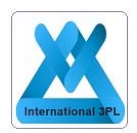

# **Customer Information Sheet**

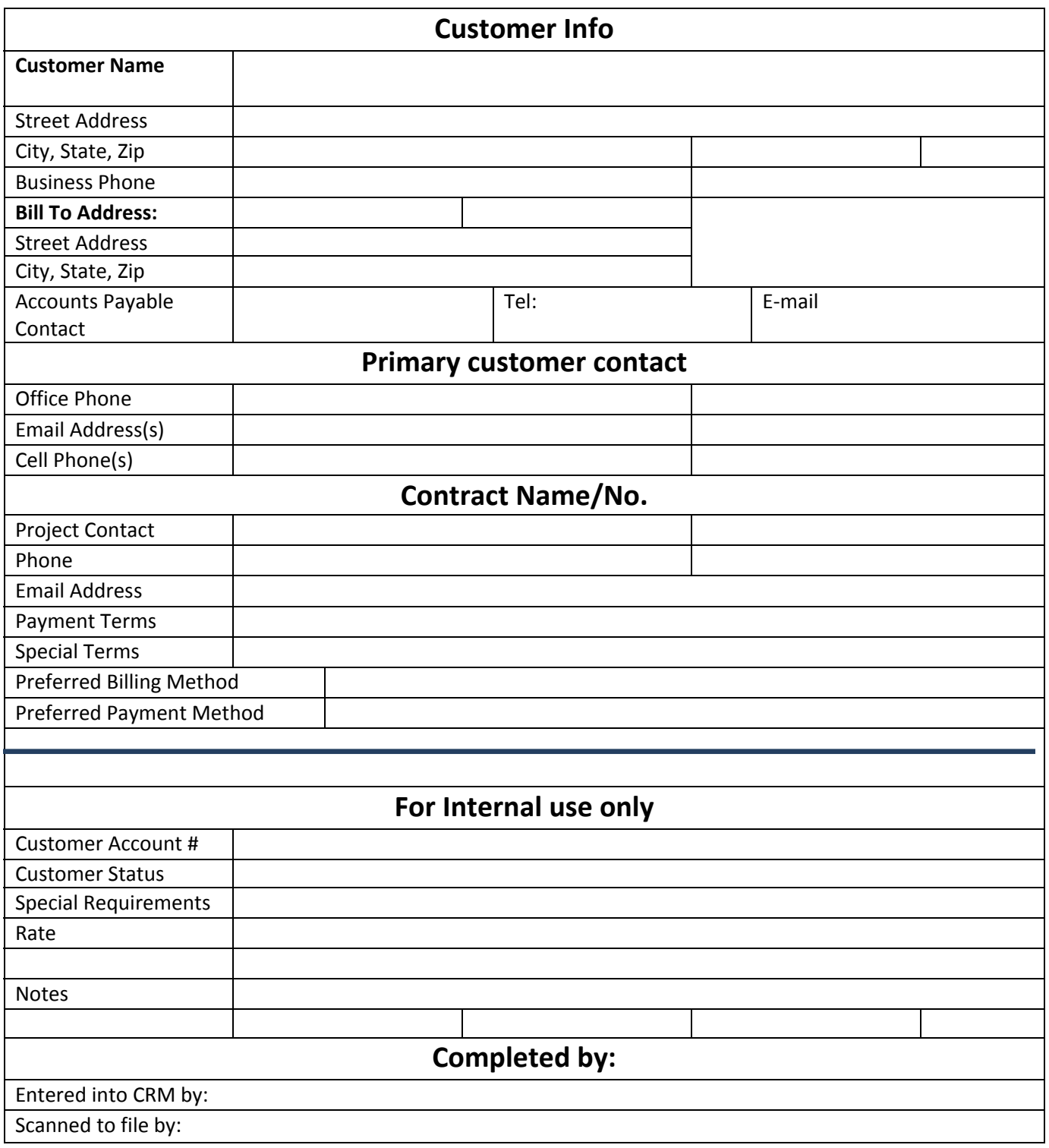

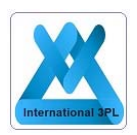

## Head Office

### International 3PL

3500 NW 114th Avenue

### Miami, Florida 33178

#### **Main Phone: 305‐800‐SHIP (7447)**

www.international3pl.com

\_\_\_\_\_\_\_\_\_\_\_\_\_\_\_\_\_\_\_\_\_\_\_\_\_\_\_\_\_\_\_\_\_\_\_\_\_\_\_\_\_\_\_\_\_\_\_\_\_\_\_\_\_\_\_\_\_\_\_\_\_\_\_\_\_\_\_\_\_\_\_\_\_\_\_\_\_\_\_\_\_\_\_\_\_\_\_

General E‐mail: info@international3pl.com

Accounting: accounting@international3pl.com

Shipping: shipping@international3pl.com

Receiving: warehouse@international3pl.com

Administration: operations@international3pl.com

To place an order: https://international3pl.com/process-my-order/

For a Rate Request: https://international3pl.com/third-party-logistics-services/

Please Enter your name:

**Click to Send**